ミップス通信 10 月号.doc

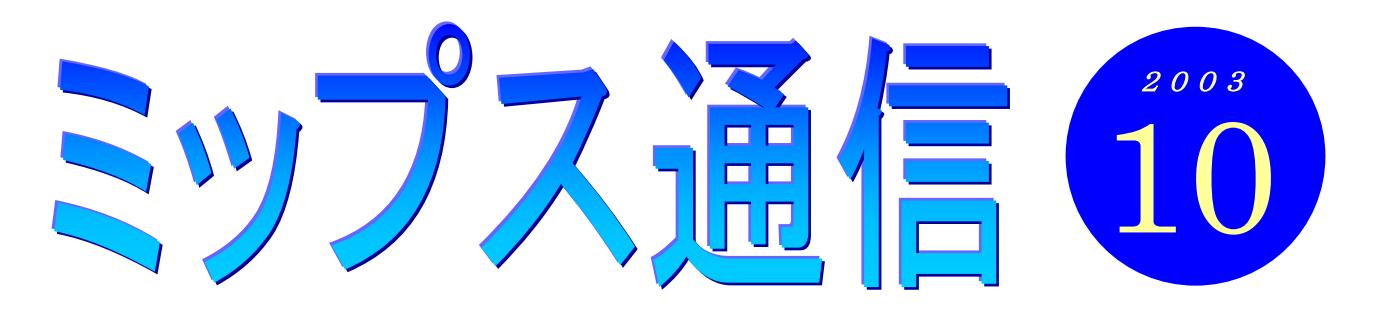

皆さん、テレビはよくご覧になりますか?仕事や家事に追われる皆さんは、見たい番組があっても テレビの前に座っている時間がなかったりするのではないでしょうか。私も以前はよく、ビデオに録 画したりしていたのですが、ビデオって増えてくると、整理や管理が大変ですよね。見たいテープが 見つからなかったり、まだ見ていないテープに上書きしてしまったり・・・などなど。そこで最近では、 ハードディスクレコーダーなるものが家電ショップで売られています。これはパソコンに内蔵されて いるのと同じハードディスクという記憶装置を内蔵した録画機械です。テープの代わりにハードディ スクに録画するのですが、これがあれば録画したいときにテープを探さなくてもすぐに録画できる し、見たい番組も即座に呼び出すことができます。なにしろ 1 台で 100 時間以上もの録画ができるの です。予算は 10 万円弱から、といったところでしょうか。

でもパソコンをお持ちであれば、もっと低予算で実現することができますよ。TVキャプチャボッ クスという周辺機器が2万円ぐらいで売っています。録画予約はインターネットの番組表で、見たい 番組をクリックするだけ。外出先からもメールで予約ができます。これで気になるあの番組も見逃す ことがありませんね。ただ問題は・・・そう、見る時間が全然 プミ ~ い (I\_T)

## 教室からのお知らせ

## 皆さんの作品を募集します

教室の壁には、皆さんが授業の中でお作りになったハガキなどが掲示されていますね。教室に見 学に訪れた方たちは、皆さんの作品を見て「私にもこんなハガキが作れるかしら」「私もぜひ作れる ようになりたい」と口々におっしゃっいます。

ワードを使うことで、紙を使った大抵のものは作れてしまいます。例えば『ワード初級』のテキ ストを終えた皆さんは、ハガキを始め、名簿・カレンダー・町内会の案内などが、もう自由に作れ るはずです。中級まで進んでいれば、もっと高度な書類も作れるでしょう。でも、一度教室で学ん だだけで、その後使う機会がなければ、やがて忘れていってしまうでしょう。せっかく身に付けた パソコンの知識と技術を、眠らせてしまってはもったいないですね。勉強のための勉強ではつまり ません。道具は使ってこそ価値があります。

そこで皆さん、今まで学んだことの復習も兼ねて、ぜひ何かを作ってみてください。皆さんの身 の回りにあるもの(ラベルや便箋など)をパソコンで置き換えてみてもいいですね。そして、自分 だけのオリジナルな『作品』ができ上がったら、ぜひ教室までお持ちになってください。ハガキに 限らず、チラシ・ポスター・住所録・カード類・・・なんでも結構です。そうして壁に飾られた皆さん の作品は、これからパソコンを始めようという方たちを、きっと励ましてくれるに違いありません。

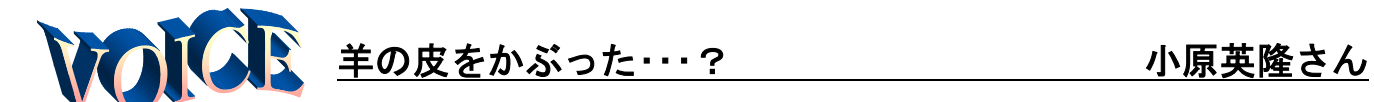

パソコンの「パ」も関心がなかった私です が、仕事の都合上必要になり、やっとパソコ ンを始める決心が付きました。さて、右も左 も解らない世界、何から始めていいのか、そ こへ姉が、『MIPSパソコンスクール』に出 会い、2 人で入校させてもらいました。

最初は、キーボードをたたく時に指が震え、 違う所を触ると消えてしまうのでは、壊して しまうのではそんな不安の中でスタートしま した。

何回か通っている内に、いろいろな名称や 役割が少しずつ分かり、少しずつ楽しくなっ ていきました。中でも一番感動したことは、 操作を元に戻したり、やり直せたり出来る機 能でした。私もその機能で 5 年位戻してパソ コンを始めていたら今どんなに楽しく仕事が 楽になったことだろう。しかしそんなこと思 ったところで後の祭りであり、現実を見つめ なくては。まだまだ始まったばかり、これを 仕事に生かせるのは何時になるのか分からな いけれど、めげずにがんばって続けていこう と思います。

坂巻先生これからも大いに付き合ってくだ さい。よろしくお願いします。

(さあ、これからが大変だ!気合を入れて楽 しみながらがんばるぞー!)

小原さんは、パソコンを仕事に活かしたい ということで勉強中。とても優しい感じのす るお人柄です。それを反映するように、上の 文章もとても謙虚に書かれていますが、なか なかどうして、実際にはかなりの凄腕です。 パソコンを習う目的がはっきりされている ので、質問も具体的で的確です。きっと近い 将来、お仕事だけでなく趣味や遊びにも、パ ソコンをバリバリと使いこなしていることで しょうね。

## 知識の泉~パソコン用語解説

◆インストール

パソコン用のプログラム(ソフトウェア)を本体に入れて、 使えるようにする作業のこと。

パソコンショップに行くと、実に様々なソフトウェアが売 られています。地図やら家計簿やら画像・映像編集やらゲー ムやら音楽やら・・・。「パソコンでこんなことやってみたい なぁ」と思ったら、そのためのソフトはほとんど販売され ていると思っていいでしょう。

ソフトはほとんどの場合、CD-ROM に入った形で販売され ています。それを実際に使えるようにするためには、パソ コンに組み込む作業が必要になります。その作業のことを インストールというのです。

インストール自体は難しいことはありません。

CD-ROM をドライブにセットすると、大抵は自動的にイン ストールのためのプログラムが動き出します。あとは指示 に従って「次へ」ボタンをクリックしていきます。

途中でユーザー登録の画面が出てきたら、あなたの氏名や 製品のシリアルナンバー(パッケージに入っています)な どを入力します。たいていの場合、インストール終了後に パソコンを再起動します。これで新しいソフトが使えるよ うになるわけです。

● 劇のニュース 〈インターネットで〉

○ウチの会社はウィルスに対し て無関心。私が入社してから口を すっぱくして「海外からのメール で、添付ファイルがついてるもの は決して開かないで下さい」って 言ってるのに、社長がにこやかに 「知らないところからメールが 来てて、ゲームがついてたみたい だったけど、実行しても何も起こ らなかったよ」。

その日ウィルスチェックをし たら、社内の半数のコンピュータ がウィルス感染してました。

(Weekly Mag2)

先日インターネットの懸賞で五百円の 図書券が当たったと思ったら、同じく ネットのアンケートに答えてまたまた 図書券が当たりました。わずか五百円 とはいえ、とても嬉しかったです(坂)